# **ENDBERICHT**

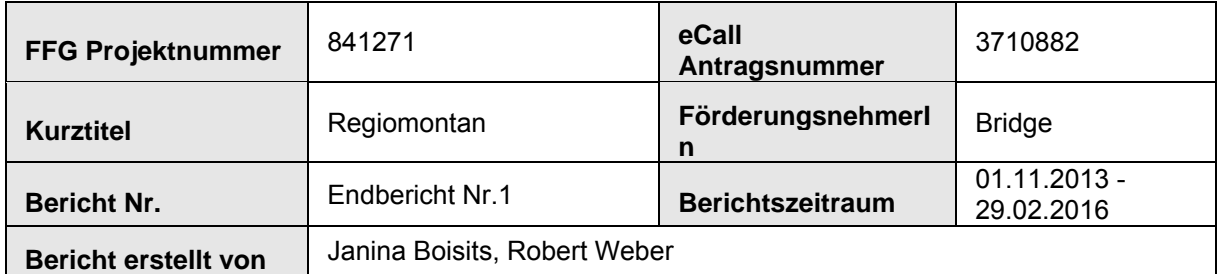

#### *Richtwert für den Umfang: 10-20 Seiten*

## **1. Ziele und Ergebnisse**

## **1.1 Zielerreichung**

## **Wurden die dem Förderungsvertrag zugrunde liegenden Ziele erreicht?**

Es konnten mit einer Ausnahme alle im Förderansuchen angeführten Projektziele erreicht werden. Im Rahmen der Projektarbeit wurden 2 Modelle zur Beschreibung der ionosphärischen Verzögerung von GNSS Signalen entwickelt. Das erste Modell (MLM) basiert auf phasengeglätteten Code-Messungen und kann sehr einfach für künftige Zeiträume extrapoliert werden. Das zweite genauere Modell (Thin-Shell Modell) basiert auf GNSS Phasenmessungen und erlaubt die Beschreibung der ionosphärischen Streckenverzögerung auch in Zeiten aktiver Ionosphärentätigkeit im sub-dm –Bereich im Zenit und besser als auf 0.5m in tiefen Elevationen. Beide Modelle könnten in der Netzwerksoftware des Projektpartners WES zum Einsatz kommen um den L1-Nutzermarkt besser zu erschließen.

Die oben angesprochene Ausnahme betrifft das WP4400. Hier lagen zu Projektlaufzeit nicht ausreichend reale Galileo Messdaten vor. Dieses Sub-Arbeitpaket wurde deshalb mit simulierten Daten bearbeitet.

## **Beschreiben Sie "Highlights" und aufgetretene Probleme bei der Zielerreichung.**

Als herausragendes technisches Highlight kann sicher die hervorragende Performance des entwickelten Thin-Shell Modells angesehen werden.

Als projektspezifisch extrem wichtiges Highlight kann die reibungslose und ausgezeichnete Übernahme der Tätigkeiten der in Mutterschaftskarenz gegangenen Mitarbeiterin Dipl.Ing.Nina Joldzic durch die Mitarbeiter cand.ing. Janina Boisits und Dipl.Ing Jadre Maras angeführt werden.

## **1.2 Ergebnis**

Das Projekt REGIOMONTAN (REGionale IOnosphärenMOdellierung für Einfrequenz-NuTzerANwendungen) befasst sich mit einer neuartigen, möglichst realitätsnahen Modellierung der ionosphärischen GNSS-Signalverzögerung (GNSS = Global Navigation Satellite System). Die aus realen Beobachtungsdaten gewonnene Information soll in Echtzeit für GNSS-Einfrequenznutzer zur Verfügung gestellt werden, um die Positionierungsgenauigkeit deutlich zu steigern.

Zur präzisen Positionierung mit GNSS-Signalen ist der Einsatz von Zweifrequenzempfängern üblich, da mit Hilfe von Signalen unterschiedlicher Grundfrequenz alle von der Wellenlänge

abhängigen Fehler eliminiert werden können. Heutzutage stehen nicht zuletzt aus Kostengründen allerdings viele (>90% aller Nutzer) Einfrequenzempfänger in Verwendung. Da die Ionosphäre ein dispersives Medium ist und somit elektromagnetische Wellen abhängig von ihrer Frequenz unterschiedlich verzögert, kann dieser Fehler mit nur einer verfügbaren Frequenz nicht mehr mit Hilfe einer geeigneten Linearkombination der Grundbeobachtungen eliminiert werden. Da sich bei Nichtberücksichtigung die resultierende Punktlagegenauigkeit des Nutzerempfängers abhängig von der Auswertemethode und der Basislinienlänge im dm bis m Bereich verschlechtert, muss die ionosphärisch bedingte Signalverzögerung mit geeigneten Modellen geschätzt werden.

Im Rahmen der Projektarbeit wurden 2 Modelle zur Beschreibung der ionosphärischen Verzögerung von GNSS Signalen entwickelt. Das erste Modell (MLM) basiert auf phasengeglätteten Code-Messungen und kann sehr einfach für künftige Zeiträume extrapoliert werden. Das zweite genauere Modell (Thin-Shell Modell) basiert auf GNSS Phasenmessungen und erlaubt die Beschreibung der ionosphärischen Streckenverzögerung auch in Zeiten aktiver Ionosphärentätigkeit im sub-dm –Bereich im Zenit und besser als auf 0.5m in tiefen Elevationen. Die daraus resultierende Positionierungsgenauigkeit für Einfrequenzempfänger kann damit in den wenigen cm-Bereich auch über Basislinien bis zu 30km gesteigert werden. Beide Modelle können in der Netzwerksoftware des Partners WES zum Einsatz kommen um den L1-Nutzermarkt besser zu erschließen. Ein dementsprechendes Umsetzungsszenario wurde im Rahmen des Projektes ebenfalls erarbeitet.

## **2. Arbeitspakete und Meilensteine**

## **2.1 Übersichtstabellen**

#### **Tabelle 1: Arbeitspakete**

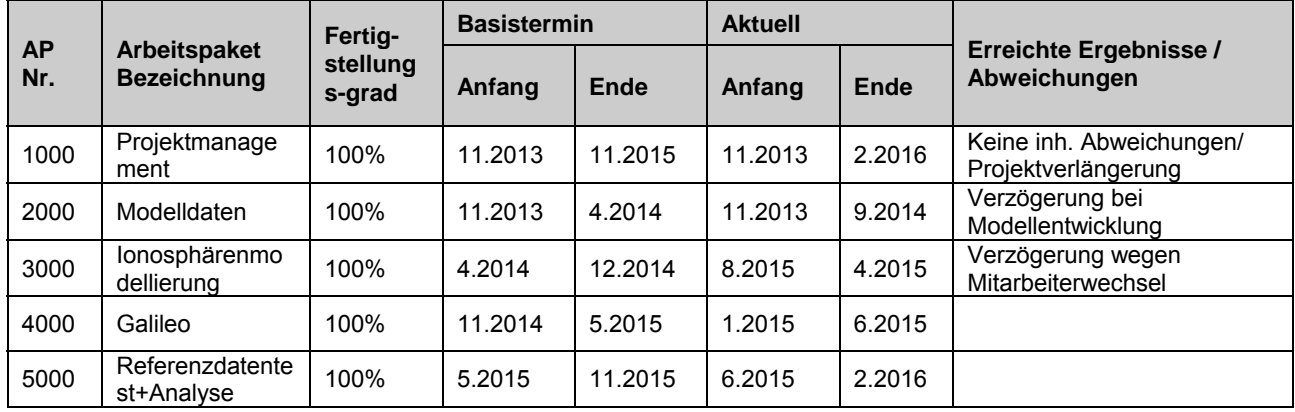

#### **Tabelle 2: Meilensteine**

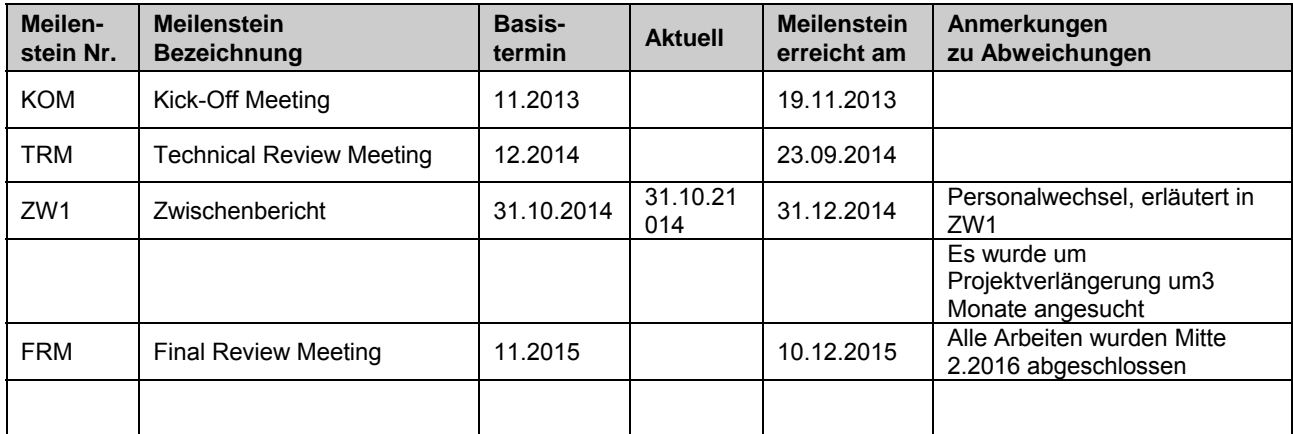

### **2.2 Beschreibung der im Berichtszeitraum durchgeführten Arbeiten**

#### **AP2000: Modelldaten**

#### *AP2100: Stand der Technik*

In diesem Arbeitspaket wurde der Aufbau der Ionosphäre selbst und anschließend verschiedene Ionosphärenmodelle hinsichtlich ihrer räumlichen Auflösung und ihrer Eignung für die regionale Nutzung untersucht. Für Regiomontan wurden das Spherical Harmonics Modell, das Taylorreihen Modell sowie das Multi-Layer Modell analysiert.

Die Ionosphäre erstreckt sich ab einer Höhe von etwa 50 km, erreicht ihre maximale Ionisierung bei etwa 350 km und geht in ca. 1.000 km Höhe in die Plasmasphäre über. Sie wird grundsätzlich in drei Schichten unterteilt, die mit zunehmender Höhe mit den Buchstaben D, E und F bezeichnet werden. Die Schichten ergeben sich aus den drei Ionisationsmaxima, die durch verschiedene Prozesse der Ionosphärenbildung verursacht werden. Die D-Schicht existiert nur am Tag, während die F-Schicht tagsüber in zwei Schichten F1 und F2 aufgeteilt wird, die nachts zusammen fallen. Die F2-Schicht ist aus Sicht der Satellitennavigation die wichtigste, da hier das absolute Maximum der Ionisation erreicht wird. Die Elektronendichte der einzelnen Schichten wird durch viele verschiedene Einflüsse, wie zum Beispiel der momentanen Sonnenaktivität, bestimmt. Außerdem ist die Ionisation abhängig von der geographischen Breite unterschiedlich stark ausgeprägt. So erreicht sie in den Äquatorregionen ihr Maximum, während die mittleren Breiten arm an Variationen sind und Ionosphärenmodelle daher mit hoher Genauigkeit geschätzt werden können.

Beim Spherical Harmonics Modell wird der Vertical Total Electron Content (VTEC) in Abhängigkeit der geomagnetischen Breite und der sonnenfixierten Länge des Ionospheric Pierce Points (IPP) berechnet. Die Kugelfunktionsentwicklung wird bis Grad und Ordnung 15 durchgeführt, wobei die Koeffizienten a<sub>nm</sub> und b<sub>nm</sub> durch einen vermittelnden Ausgleich aus den Messwerten eines Referenzstationsnetzes berechnet werden. Sie haben eine Gültigkeitsdauer von jeweils zwei Stunden. Außerdem gehen in die Gleichung noch die normierten Legendre Funktionen von Grad n und Ordnung m ein.

$$
VTEC(\phi_I, s_I) = \sum_{n=0}^{15} \sum_{m=0}^{n} P_{nm}(\sin \phi_I) \cdot (a_{nm} \cos (ms_I) + b_{nm} \sin (ms_I))
$$

Aufgrund der Kugelfunktionsentwicklung bis Grad und Ordnung 15 ergibt sich eine räumliche Auflösung von nur 24 Grad. Dies reicht nicht aus, um lokale Änderungen der Verzögerung durch die Ionosphäre zu erfassen.

Beim Taylorreihen Modell wird der VTEC in Form einer Taylorreihe in Funktion des sphärischen Abstands zu einem im Zentrum des Interessensgebietes gelegenen Entwicklungspunktes modelliert. Eine Entwicklung bis zum Grad 2 hat sich als praktikabel herausgestellt. Die benötigten Koeffizienten Enm können durch einen vermittelnden Ausgleich aus den Messwerten des Messstationsnetzes berechnet werden. Einerseits werden ausreichend viele Messungen benötigt, um die E<sub>nm</sub> genau genug bestimmen zu können, andererseits sollte eine nicht allzu große Zeitspanne herangezogen werden, da die Koeffizienten sonst nur Mittelwerte darstellen. Daher werden sie als Kompromiss aus den zwei Bedingungen jede Stunde neu berechnet. Der VTEC ist von der geographischen Breite β und der sonnenfixierten Länge s des IPP abhängig. Weiters wird der Entwicklungspunkt mit den Koordinaten  $\beta_0$  und s<sub>0</sub> in das Modell eingeführt.

$$
VTEC(\beta, s) = \sum_{n=0}^{2} \sum_{m=0}^{n} E_{nm} (\beta - \beta_0)^n (s - s_0)^m
$$

Die räumliche Auflösung des Taylorreihen Modells ergibt sich aus der Größe des Referenzstationsnetzes, aus dem die Koeffizienten bestimmt werden. Damit ist es möglich, auch lokale Einflüsse auf die ionosphärische Verzögerung darzustellen.

Das Multi-Layer Modell wurde im Rahmen des Projekts GIOMO (next Generation near real-time Ionospheric Models) am Department für Geodäsie und Geoinformation / Forschungsgruppe Höhere Geodäsie an der Technischen Universität Wien entwickelt. Bei diesem Modell wird der VTEC mit Hilfe von neun gleichabständigen Schichten berechnet, die alle im Bereich der F2- Schicht der Ionosphäre angelegt sind. Der Elektronengehalt der einzelnen Schichten wird basierend auf einem einfachen, wenige Parameter umfassenden Modell berechnet. So gehen in die Gleichung nur der aktuelle TEC Gehalt über der Position des Elektronenmaximums (= Amplitude A) und zwei Gewichtsfunktionen q<sub>i</sub> ein. Die Gewichtsfunktionen beschreiben die Abnahme der Elektronendichte mit zunehmendem Abstand vom Elektronenmaximum in Länge und Breite.

$$
f_i \left[ TECU \right] = A \cdot \sin \left( (h_i - 300 \text{km}) \cdot \frac{180^\circ}{150 \text{km}} \right) \qquad VTEC_i = f_i \cdot q_i
$$

Alle Parameter können stündlich neu aus einem Netzwerk globaler und regionaler Stationen geschätzt werden. Das Multi-Layer Modell zielt speziell auf eine regionale Verdichtung globaler Modelle ab, wobei die wenigen Parameter auch leicht über einige Stunden prädiziert werden können. Somit ist auch eine Anwendung des Modells bei Echtzeitverfahren möglich. Die Auflösung des Modells ergibt sich auch hier aus der Größe des Referenzstationsnetzes.

## *AP2200: Referenz-Ionosphärenmodell*

Da der für die Erstellung der Testdaten verwendete Signalsimulator als Eingangsparameter für die Berechnung ionosphärischer Größen nur jene des Klobuchar Modells zulässt, wurde dieses als Referenz verwendet. Das Modell besteht aus einer Kosinus-Funktion bei Tag und einem konstanten Wert bei Nacht. Die für die Berechnung der Periode und Amplitude benötigten acht Koeffizienten können aus dem RINEX Navigation File des jeweiligen Tages entnommen werden. Weitere Eingangsparameter sind die geodätische Breite und Länge des Empfängers, Elevation und Azimut des beobachteten Satelliten sowie die GPS Zeit ab Tagesbeginn in Sekunden. Das Klobuchar Modell basiert auf der Annahme, dass sich alle freien Elektronen der Ionosphäre in einer infinitesimalen Schicht in einer Höhe von 350 km über der Erdoberfläche befinden. Dies entspricht genähert der F-Schicht der Ionosphäre.

## *AP2300: GPS Referenzdatensatz*

Mit einem an der Forschungsgruppe verfügbaren Signalsimulator der Firma Ifen können GPS Code- und Phasen-Messungen auf der Frequenz L1 erzeugt werden. Die für die Berechnung von Ionosphärenparametern notwendigen Zweifrequenzdaten können aufgrund des Verhältnisses der Wellenlängen der zwei Frequenzen zueinander berechnet werden.

Für die Simulation der GPS Beobachtungsdaten wurden 20 Stationen in Österreich und im nahen Grenzgebiet ausgewählt. Als Zeitraum wurde zunächst die erste Woche im Jänner 2013 festgelegt. Für eine komplette GPS Satellitenkonstellation wurde jeweils eine Lösung ohne den Einfluss der Ionosphäre und eine Lösung mit aufaddiertem Klobuchar Modell berechnet. Diese gute Kenntnis über die Eingangsdaten erlaubt genaue Aussagen zur Qualität der Ionosphärenrekonstruktion in WP4000.

Als Eingangsparameter für die Position der Satelliten und die Parameter des Klobuchar Modells fungierten die GPS Bahndaten des IGS für den jeweiligen Tag.

## *AP2400: Galileo Referenzdatensatz*

Im Gegensatz zum GPS Datensatz können mit dem Ifen Simulator für Galileo direkt Zweifrequenzdaten (Frequenzen E1 und E5a) simuliert werden.

Für die Simulation wurden die Koordinaten derselben 20 Stationen herangezogen. Da für Galileo

allerdings noch keine komplette Satellitenkonstellation im All ist, mussten die Bahnparameter der Satelliten vom Signalsimulator berechnet werden. Auch hier wurde jeweils eine Lösung ohne Ionosphäreneinfluss und eine Lösung mit Klobuchar Modell erstellt. Als Zeitraum gilt auch hier jener der GPS Beobachtungen.

## **Alle in den WP2000 geplanten Arbeiten konnten bis 30.09.2014 fertiggestellt werden.**

#### **AP3000: Ionosphärenmodellierung**

#### *AP3100: Konfiguration Thin-Shell Model (TSM)*

Als Eingangsgrößen für die Schätzung der Parameter des Thin-Shell Models dienen die aus den Beobachtungsdaten generierten VTEC Werte. Der TEC wird aus Zweifrequenzmessungen mit Hilfe der geometriefreien Linearkombination bestimmt.

 $P_{\text{cm}}^1 = P_1^1 - P_2^1 = (1 - \mu)$ lon<sup>1</sup> + DCB<sub>R</sub> – DCB<sup>1</sup>

 $\Phi_{\text{GB}}^{\text{I}} = \Phi_{1}^{\text{I}} - \Phi_{2}^{\text{I}} = (\mu - 1)$ Ion<sup>1</sup> +  $\lambda_1 \hat{N}_1^{\text{I}} - \lambda_2 \hat{N}_2^{\text{I}}$ 

 $\dot{N}_i^j = N_i^j + b_i + b_i^j$ 

Bei Code-Messungen (P) müssen dabei auch die DCBs (Differential Code Biases) bekannt sein. Die DCBs für die Satelliten (DCB<sup>i</sup>) können vom CODE (Center for Orbit Determination in Europe) bezogen werden. Die DCBs für die Empfänger (DCB<sub>R</sub>) sind allerdings unbekannt und müssen in einem Kleinste-Quadrate-Ausgleich bestimmt werden.

Im Falle von Phasenmessungen (Φ) müssen die Phasenmehrdeutigkeiten gelöst werden. Die reellen Werte des Ambiguity-Terms (N<sub>i</sub>) beinhalten sowohl ganzzahlige Mehrdeutigkeiten (N<sub>i</sub>) als auch empfänger- und satellitenspezifische Fehler (b<sub>i</sub> und b<sub>i</sub>).

Die Phasenlösung ist allerdings unabdingbar für eine Bestimmung des TEC Gehalts auf 0.1 – 0.2 TECU Genauigkeit und erlaubt somit wenige Zentimeter Genauigkeit in der Modellierung der ionosphärischen Signalverzögerung. Dies erhöht in Folge die Chancen auf eine Mehrdeutigkeitsfixierung und damit auf eine wenige Zentimeter genaue Positionierung des Nutzerempfängers.

Im Fall der simulierten Daten sind die Mehrdeutigkeiten vorab bekannt, da sowohl eine Lösung mit, als auch eine Lösung ohne Ionosphäre erstellt wurde. Außerdem sind die Beobachtungen bis auf den ionosphärischen Einfluss mit keinerlei anderen Fehlern behaftet, womit auch die Bestimmung der empfänger- und satellitenspezifische Fehler wegfällt. Somit können die VTEC Werte direkt aus der geometriefreien Linearkombination der Phasenmessungen gewonnen werden.

## *AP3200: TSM Parameterschätzung*

Beim Thin-Shell Model (TSM) werden alle Elektronen der Ionosphäre in einer infinitesimalen Schicht (= Thin Layer) angenommen. Die Höhe h des Thin Layers und der VTEC variieren mit der Breite φ und Länge λ und werden mit einer Taylorreihe zweiter Ordnung approximiert. Die zu schätzenden Parameter sind jeweils ein konstanter Wert sowie die ersten und zweiten Ableitungen.

$$
h=h_0+\frac{dh}{d\phi}\Delta\phi_{IPP}+\frac{dh}{d\lambda}\Delta\lambda_{IPP}+\frac{1\,d^2h}{2\,d^2\phi}\Delta\phi_{IPP}^2+\frac{d^2h}{d\phi\,d\lambda}\Delta\phi_{IPP}\Delta\lambda_{IPP}+\frac{1\,d^2h}{2\,d^2\lambda}\Delta\lambda_{IPP}^2
$$
  
\n
$$
VTEC = VTEC_0+\frac{dVTEC}{d\phi}\Delta\phi_{IPP}+\frac{dVTEC}{d\lambda}\Delta\lambda_{IPP}+\frac{1\,d^2VTEC}{2\,d^2\phi}\Delta\phi_{IPP}^2+\frac{d^2VTEC}{d\phi d\lambda}\Delta\phi_{IPP}\Delta\lambda_{IPP}+\frac{1\,d^2VTEC}{2\,d^2\lambda}\Delta\lambda_{IPP}^2
$$

 $\Delta \varphi_{\rm IPP} = \varphi_{\rm IPP} - \varphi_{\rm Recether}$ 

## $\Delta\lambda_{\rm IPP} = \lambda_{\rm IPP} - \lambda_{\rm Reedver}$

Der IPP ist hierbei der Durchstoßpunkt des Strahlenweges von Satellit zu Empfänger mit dem Thin Layer (Abb.1). Den TEC in beliebige Richtung (STEC) erhält man durch Multiplikation des VTEC im IPP mit einer Projektionsfunktion abhängig vom Kosinus des Winkels z'.

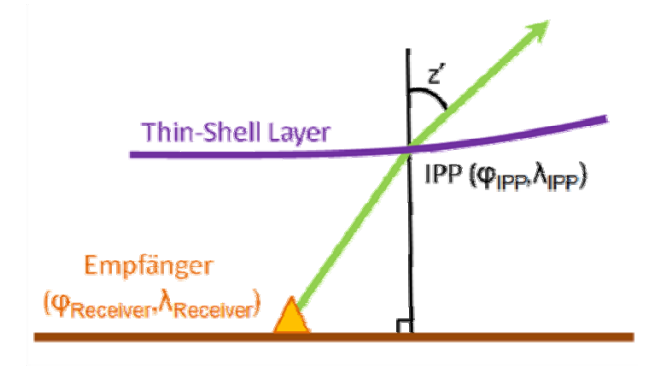

**Abb. 1: Thin Layer und Ionospheric Pierce Point (IPP)** 

Die gesuchten Parameter wurden mittels Kleinste-Quadrate-Ausgleich geschätzt. Dazu wurden die Beobachtungen des gesamten Stationsnetzes zu allen Satelliten jeweils einer Stunde zusammengefasst und für diese Stunde ein Parametersatz berechnet. Die Höhe des Thin Layers wurde dabei vorerst konstant auf 350 km gehalten.

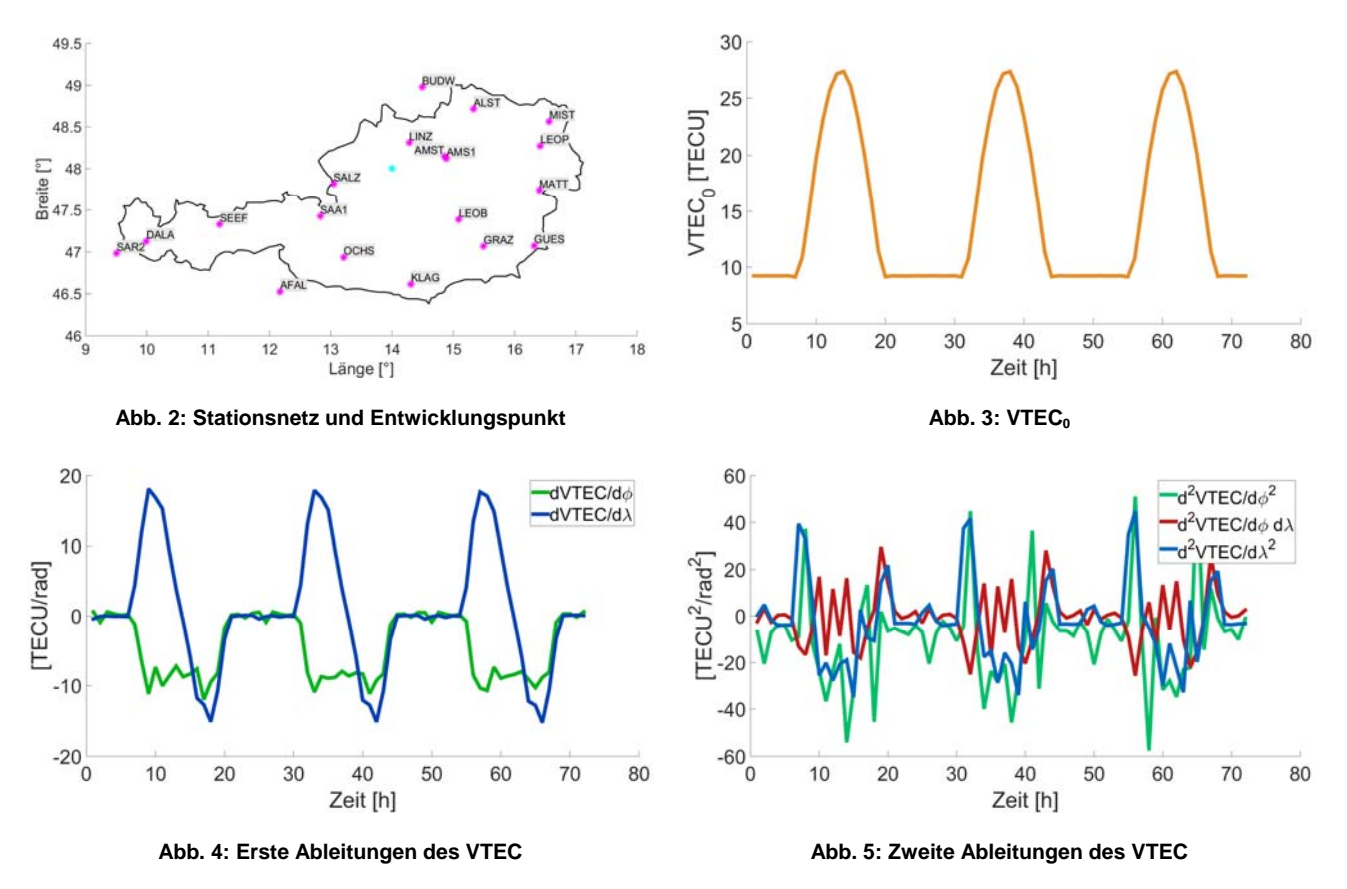

Die Abbildungen zeigen den Verlauf der Parameter über 72 Stunden (DOY 02 bis 04, 2013). Der erste Koeffizient der Entwicklung VTEC<sub>0</sub> (Abb. 3) gibt bereits den Großteil des überlagerten Klobuchar Modells wieder, somit sind die anderen Koeffizienten (Abb. 4 und Abb. 5) bereits deutlich schlechter bestimmt. Vor allem die zweite Ableitung nach der Breite ist aufgrund der Verteilung der Beobachtungen sowie der Stationsgeometrie besonders instabil (siehe auch AP3400, Abb. 9). Auf Basis dieser Ergebnisse wurde entschieden, die Höhe des Thin Layers auch

weiterhin konstant zu halten, da die Schätzung eines weiteren Parameters zu schlecht bestimmt wäre.

## *AP3300: Interpolation Ionosphärische Verzögerung*

Mit Hilfe der in AP3200 abgeleiteten Parameter wurde die Taylorreihe bis zum Grad 2 aufgestellt und an den Gitterpunkten eines 1°x1° Rasters über Österreich ausgewertet. Der VTEC an einer beliebigen Roverposition wird durch Interpolation in diesem Netz bestimmt.

## *AP 3400 Qualitätsprüfung TSM*

Eine erste Überprüfung der Ergebnisse erfolgte durch den Vergleich mit dem zu erwartenden Verlauf der Parameter. Der konstante Anteil VTEC<sub>0</sub> sowie die ersten Ableitungen decken sich mit den Erwartungen und zeigen außerdem jeden Tag einen sehr ähnlichen Verlauf. Die zweiten Ableitungen sind wesentlich instabiler, was sich auch im formalen Fehler widerspiegelt (Abb. 9). Die generell größere Unsicherheit bei Ableitungen nach der Breite liegt an der Stationsgeometrie und der resultierenden Abdeckung an Beobachtungen (Abb. 6).

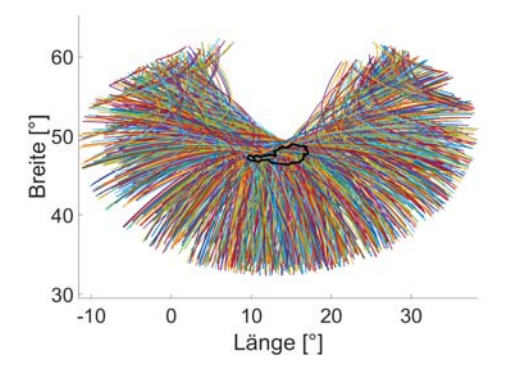

**Abb. 6: Darstellung aller Beobachtungen über 3 Tage Abb. 7: Standardabweichung VTEC<sub>0</sub>**<br> **Abb. 7: Standardabweichung VTEC<sub>0</sub>** 

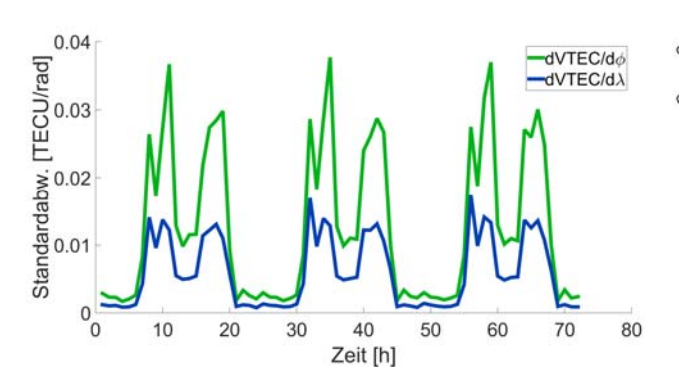

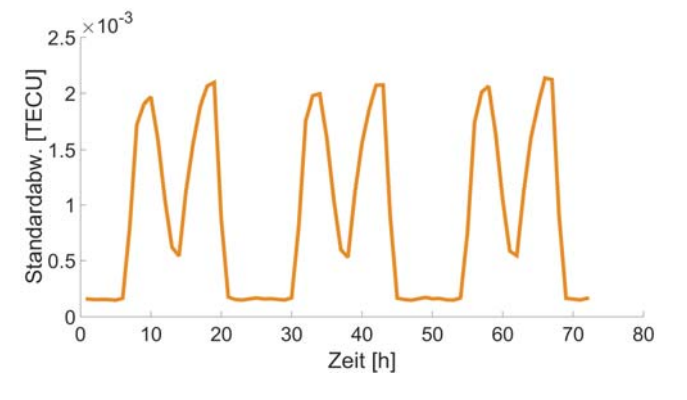

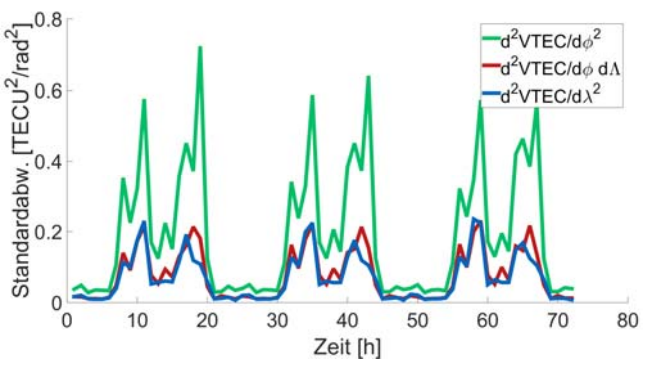

Abb. 8: Standardabweichung der 1. Ableitungen **Abb. 9: Standardabweichung der 2. Ableitungen** 

Das Interpolationsgitter (siehe AP3300) wurde aufgrund der Abdeckung (Abb. 6) auf eine Längenausdehnung von -10° bis 35° und eine Breitenausdehnung von 35° bis 60° festgelegt. An den Ecken des Gitters ergibt sich aufgrund der Standardabweichungen ein maximaler Fehler in der Größenordnung von etwa 0.1 TECU. Den größten Anteil hat dabei die zweite Ableitung nach der Breite.

## **Alle in den WP3000 geplanten Arbeiten konnten bis 03.04.2015 fertiggestellt werden.**

## **AP4000: Galileo**

#### *AP4100: TSM Parameterschätzung*

Für die Parameterschätzung aus Galileo-Beobachtungen wurde der in AP2400 erzeugte Datensatz verwendet. Die Vorgehensweise erfolgte analog zu den in AP3200 und AP3300 beschriebenen Abläufen für den gleichen Beobachtungszeitraum (DOY 02 bis 04, 2013).

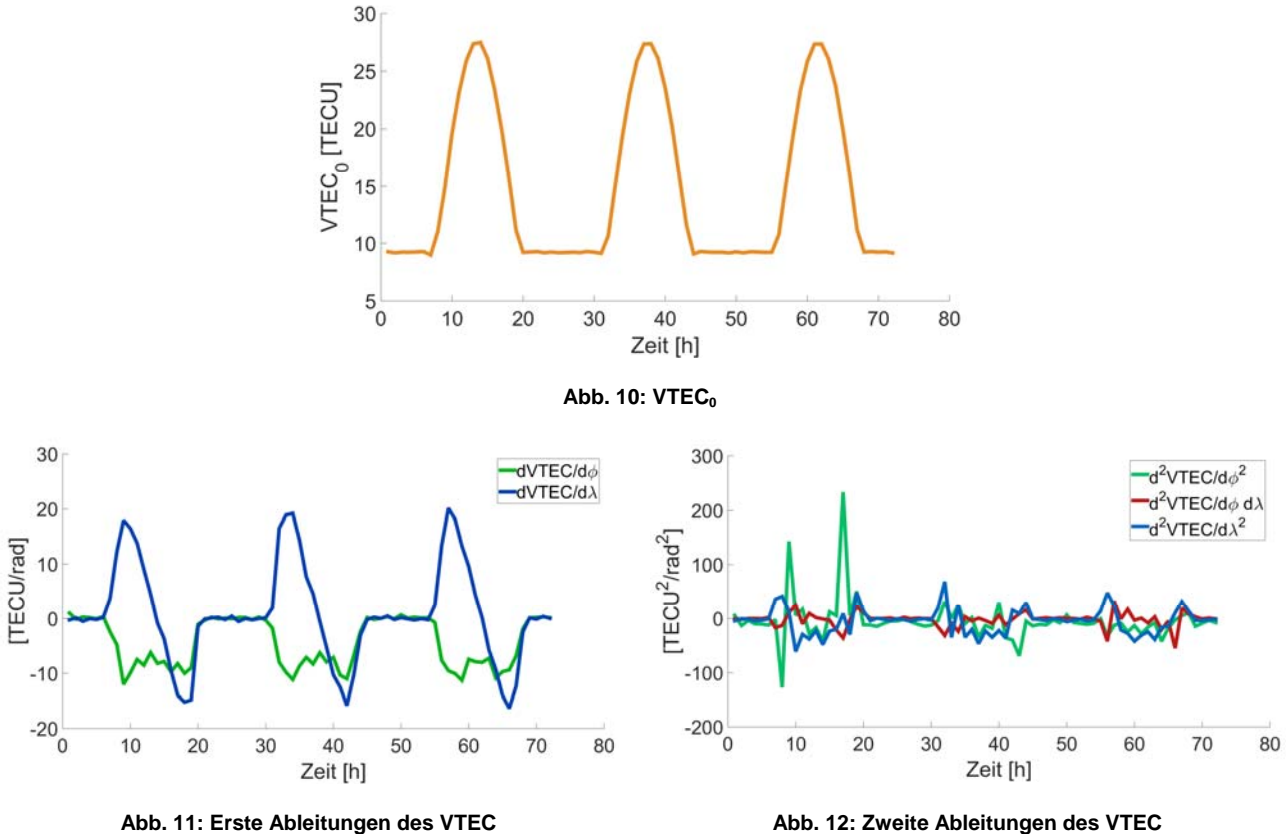

Anhand von Abb. 10 ist zu sehen, dass auch hier der größte Teil des hinterlegten Klobuchar Modells durch den ersten Koeffizienten der Entwicklung wiedergegeben wird. Der konstante VTEC<sub>0</sub> und die ersten Ableitungen zeigen einen nahezu identen Verlauf wie jene aus dem GPS Referenzdatensatz. Die größere Unsicherheit der zweiten Ableitungen – speziell nach der Breite – fällt hier besonders durch einige extreme Werte auf (Abb. 12).

## *AP4200: Qualitätsprüfung*

Die Ähnlichkeit der Verläufe mit den aus GPS Beobachtungen abgeleiteten Ergebnissen gibt einen ersten Eindruck der Qualität. Die Standardabweichungen sind ebenfalls im Wesentlichen von der gleichen Größenordnung (siehe Abbildungen unten).

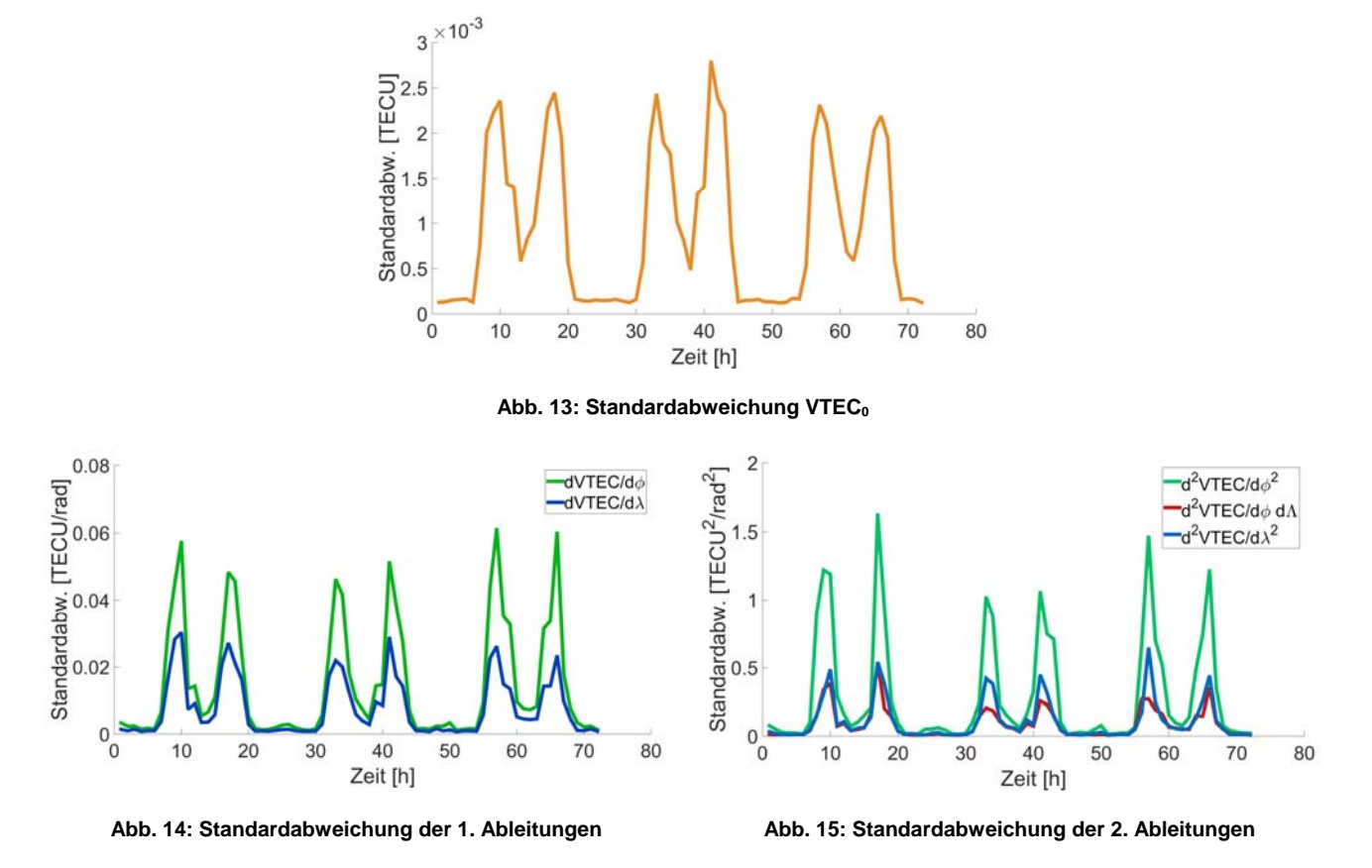

Einzig die Standardabweichungen der zweiten Ableitungen (Abb. 15) sind deutlich höher. Es ergibt sich somit ein maximaler Fehler von etwa 0.2 TECU an den vom Entwicklungspunkt entferntesten Gitterpunkten.

#### *AP4300: Galileo + GPS Hybrid*

Für die hybride Auswertung wurden die GPS und Galileo Beobachtungen für einen Tag (DOY 02, 2013) zusammengefasst und einem gemeinsamen Ausgleich unterzogen. Die Ergebnisse unterscheiden sich nicht wesentlich von jenen aus AP3200 und AP4100.

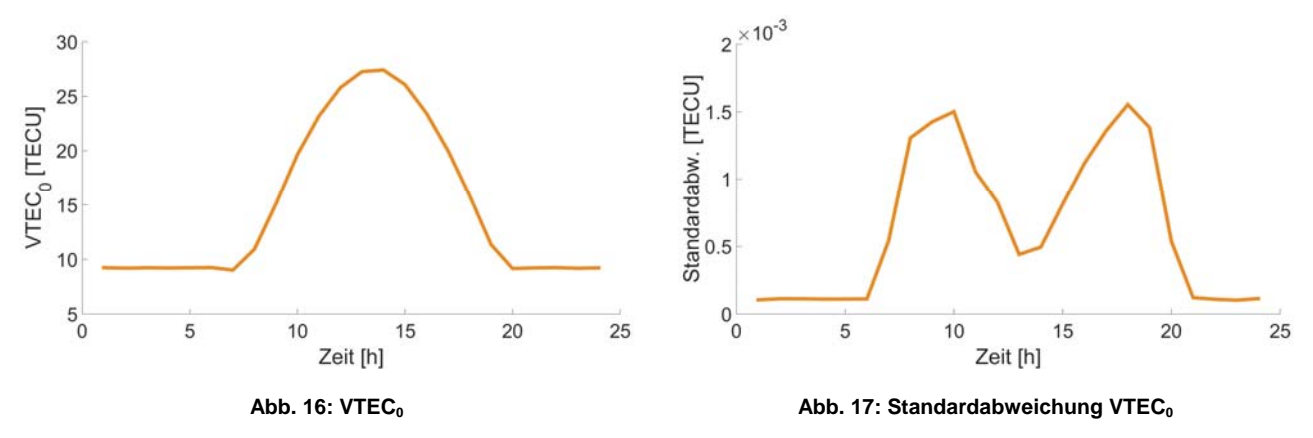

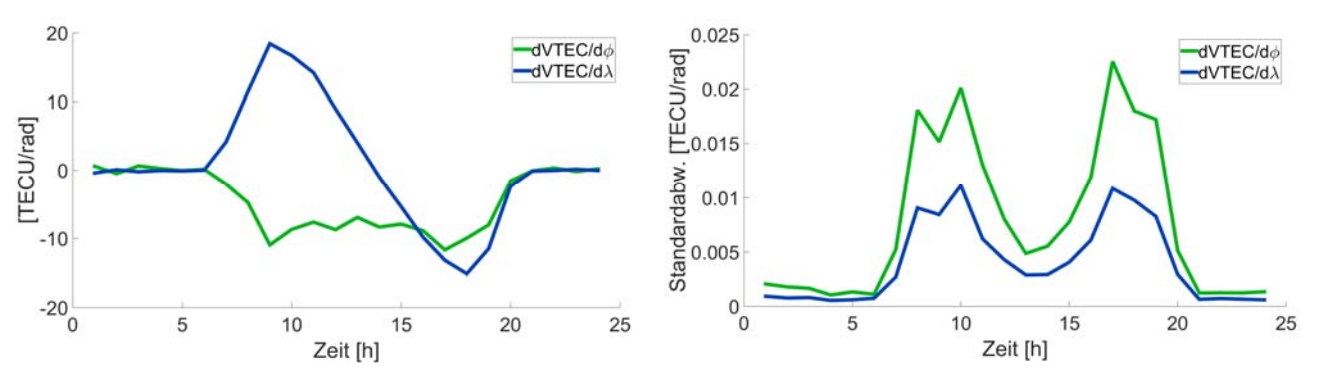

**Abb. 18: Erste Ableitungen des VTEC Abb. 19: Standardabweichung der 1. Ableitungen** 

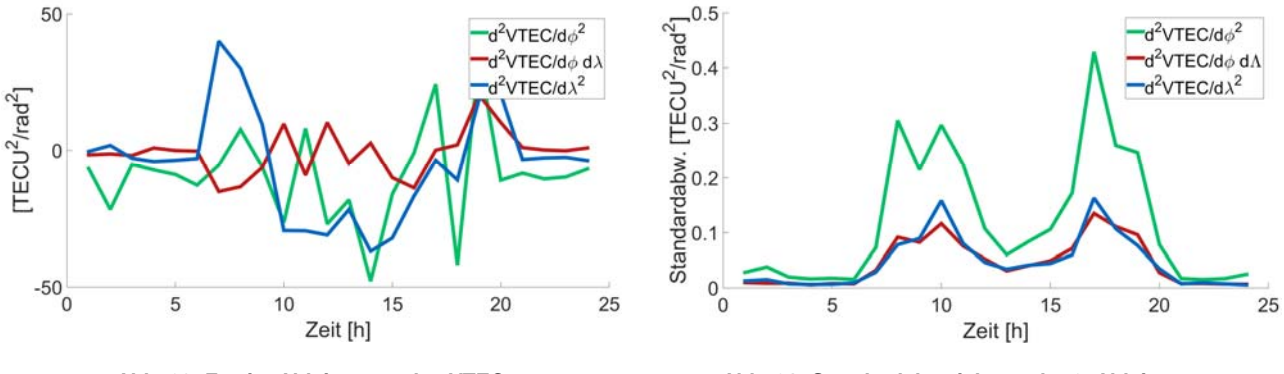

**Abb. 20: Zweite Ableitungen des VTEC Abb. 21: Standardabweichung der 2. Ableitungen** 

Die formalen Fehler sind aufgrund der größeren Zahl an Beobachtungen kleiner und der maximale Fehler in den Ecken des Gitters liegt bei etwa 0.03 TECU. Ein Fehler dieser Größenordnung ist für reale Daten allerdings unrealistisch, der Rechenaufwand jedoch höher. Die Ableitung der Modellparameter aus GPS und Galileo Daten birgt also keine wesentlichen Vorteile.

## *AP4400: Ionosphärische Verzögerung aus Galileo -Einfrequenzdaten*

Im Vergleich zu anderen Signalen wie GPS L1 weist das neue Galileo E5 Breitbandsignal ein weitaus besseres Signal/Rausch Verhältnis auf. Um diesen Vorteil zu nützen wurden Strategien entwickelt, bei denen eine Kombination aus Code- und Trägerphasenmessungen desselben Signals für die Bestimmung der Ionosphärenkorrektur oder für die präzise Punktbestimmung herangezogen wird. Durch dieses Verfahren können mit Galileo E5 Positionierungsgenauigkeiten im Zentimeterbereich erzielt werden, währenddessen mit GPS L1 nur Genauigkeiten auf Dezimeter-Niveau resultierten. Somit wäre es durchaus möglich, die zur Zeit benötigten teuren Zwei- oder Multifrequenzempfänger für präzise Punktbestimmung durch billigere Einfrequenzgeräte zu ersetzen.

Im Rahmen dieses Projektes standen auf Grund der Verzögerung im Aufbau des Galileo Raumsegmentes allerdings keine ausreichenden realen Messdaten zur Verfügung. Diese Option wurde deshalb mit Hilfe simulierter Messdaten (Nutzung des institutseigenen Ifen Professional Simulators) durchgeführt. Im Falle eines geringen Code-Rauschens des E5 Galileo Signals ist die Extraktion der ionosphärischen Verzögerung aus Einfrequenzdaten durchaus realisierbar. Es muss allerdings auch angeführt werden, dass eine Marktrepräsentanz von ,nur E5 Galileo – Empfängern' als nicht realistisch anzusehen ist. Für E1-alone Empfänger ist dieses Verfahren nicht anwendbar.

## **Alle in den WP4000 geplanten Arbeiten konnten bis 26.06.2015 fertiggestellt werden.**

## **AP5000: Realdatentest und Analyse**

#### *AP5100: Datentransfer EPOSA*

Für den Realdatentest im Post-Processing wurden Beobachtungszeiträume in den Jahren 2014 und 2015 gewählt. In der Folge werden die Resultate für 2015 beschrieben. Für den Sommer 2015 wurde die Woche DOY 200 bis 206 (Zeitraum 1), für den Winter die Woche DOY 347 bis 353 (Zeitraum 2) festgelegt. Für die Auswertung wurden sowohl Code- also auch Phasenmessungen auf zwei Frequenzen herangezogen. Die entsprechenden RINEX-Dateien wurden von der Firma TEPOS bereitgestellt.

## *AP5200: TSM Parameterschätzung*

Vor den Tests wurde das Stationsnetz überarbeitet und auf 22 Stationen erweitert (Abb. 22). Im ersten Schritt wurde für Zeitraum 1 eine Codelösung berechnet. Dazu wurden vom CODE die Satelliten-DCBs sowie die IGS Ionosphärenlösung bezogen, um die DCBs der Referenzstationen zu schätzen. Die Stabilität der DCBs wurde überprüft, indem sie an drei Tagen der Woche unabhängig voneinander geschätzt und der Verlauf graphisch dargestellt wurden (Abb. 23).

In einem weiteren Schritt erfolgte die Parameterschätzung mit Hilfe von phasengeglätteten Codebeobachtungen. Dies bewirkte eine deutliche Verbesserung des formalen Fehlers.

Um als letzten Schritt die Modellparameter aus Phasenbeobachtungen abzuleiten, mussten die Mehrdeutigkeiten gelöst werden. Dies wurde durch Levelling mittels Codebeobachtungen erreicht und führte zu einer weiteren deutlichen Verbesserung der Standardabweichungen.

Mit Hilfe der für Zeitraum 1 entwickelten Software wurde Zeitraum 2 ebenfalls ausgewertet. Die im Folgenden angeführten Ergebnisse und Analysen beziehen sich auf Zeitraum 2.

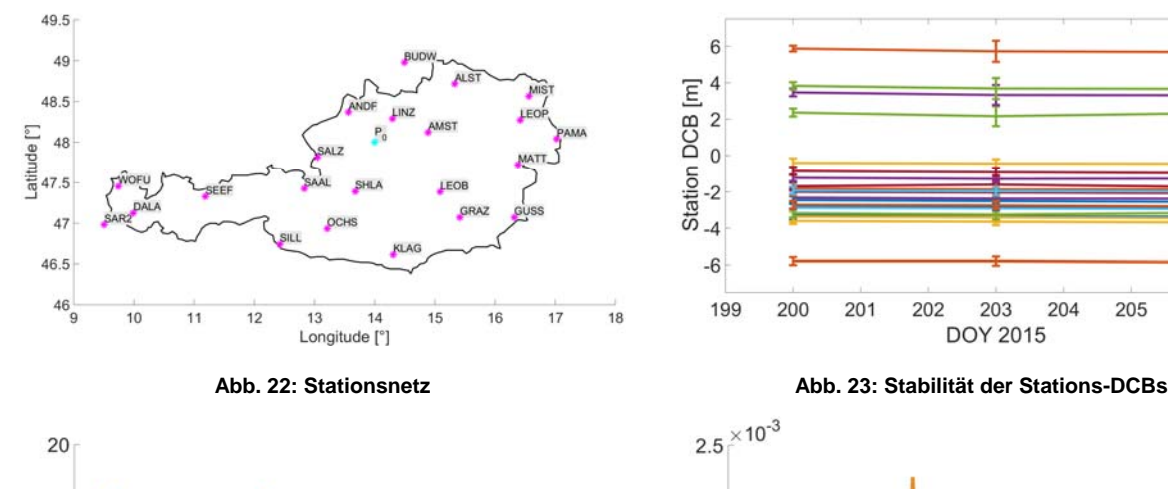

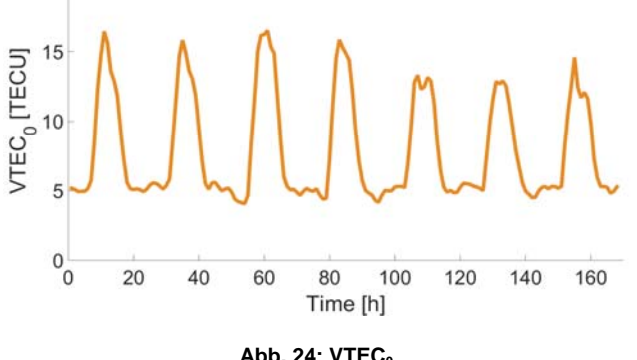

204

205

206

207

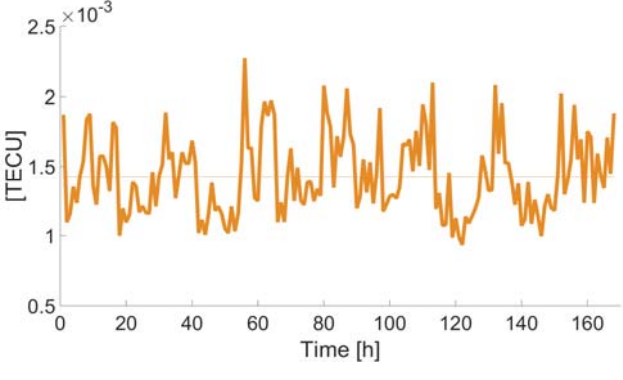

Abb. 24: VTEC<sub>0</sub> **Abb. 25: Standardabweichung VTEC**<sub>0</sub> **Abb. 25: Standardabweichung VTEC**<sub>0</sub>

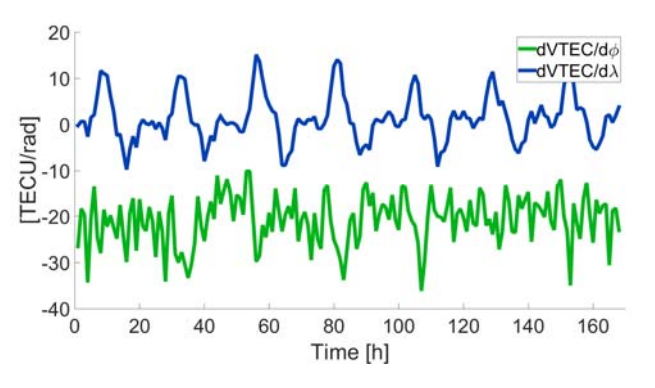

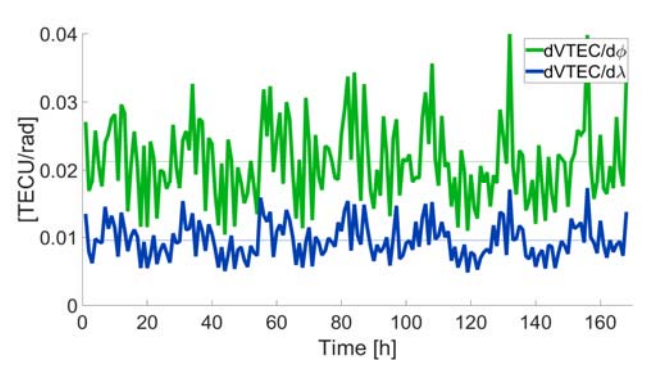

**Abb. 26: Erste Ableitungen des VTEC Abb. 27: Standardabweichung der 1. Ableitungen** 

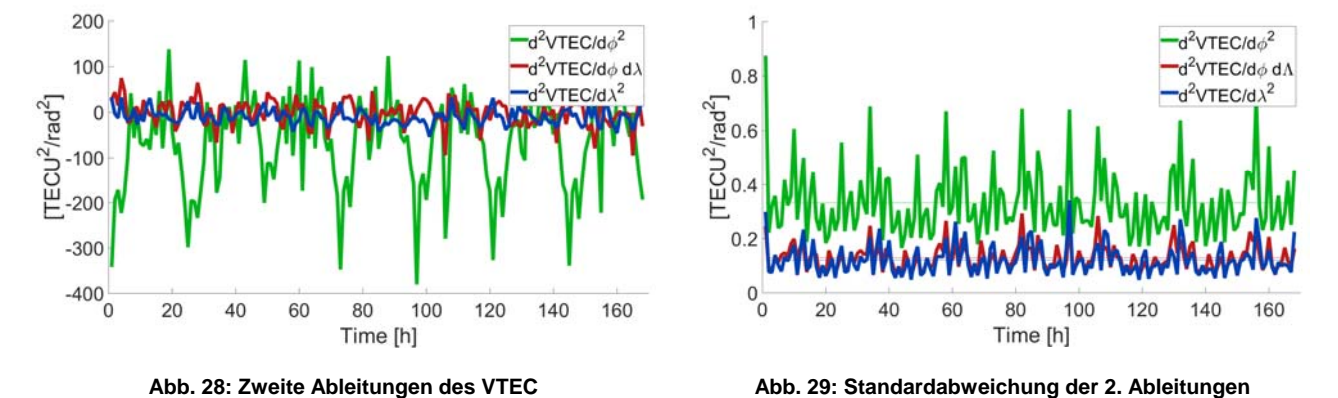

Der Verlauf bzw. die Maxima des VTEC<sub>0</sub> (Abb. 24) spiegeln die geringere Strahlungsintensität im Winter wider. Auch die ersten Ableitungen zeigen einen dementsprechenden Verlauf (Abb. 26). Bei den zweiten Ableitungen ist, wie auch schon bei den simulierten Daten, jene nach der Breite

Das Niveau der formalen Fehler aus AP3400 konnte auch mit den realen Daten gehalten werden (Abb. 25, Abb. 27 und Abb. 29). In Zeitraum 1 (Sommer) sind aufgrund der höheren Strahlungsintensität und der daraus folgenden stärkeren Ionisierung auch die Standardabweichungen höher, liegen aber in der gleichen Größenordnung.

#### *AP5300: Ionosphären-Modellvergleiche*

am instabilsten (Abb. 28).

Eine Überprüfung der Qualität erfolgte durch den Vergleich mit anderen gebräuchlichen Ionosphärenmodellen. Für eine erste Validierung wurden IGS TEC Maps herangezogen und der TEC in vertikale Richtung verglichen. Der Verlauf des VTEC im Entwicklungspunkt (Abb. 30) deckt sich sehr gut mit jenem des IGS. Die Differenzen liegen innerhalb des Genauigkeitsbereiches der IGS TEC Maps (Abb. 31). Im entferntesten Eckpunkt des Interpolationsgitters sind die Differenzen bereits wesentlich größer (Abb. 33). Der unruhige Verlauf resultiert hauptsächlich aus den zweiten Ableitungen (Abb. 32). Für Roverpositionen innerhalb Österreichs liegt dieser Bereich aber de facto außerhalb der Sichtweite.

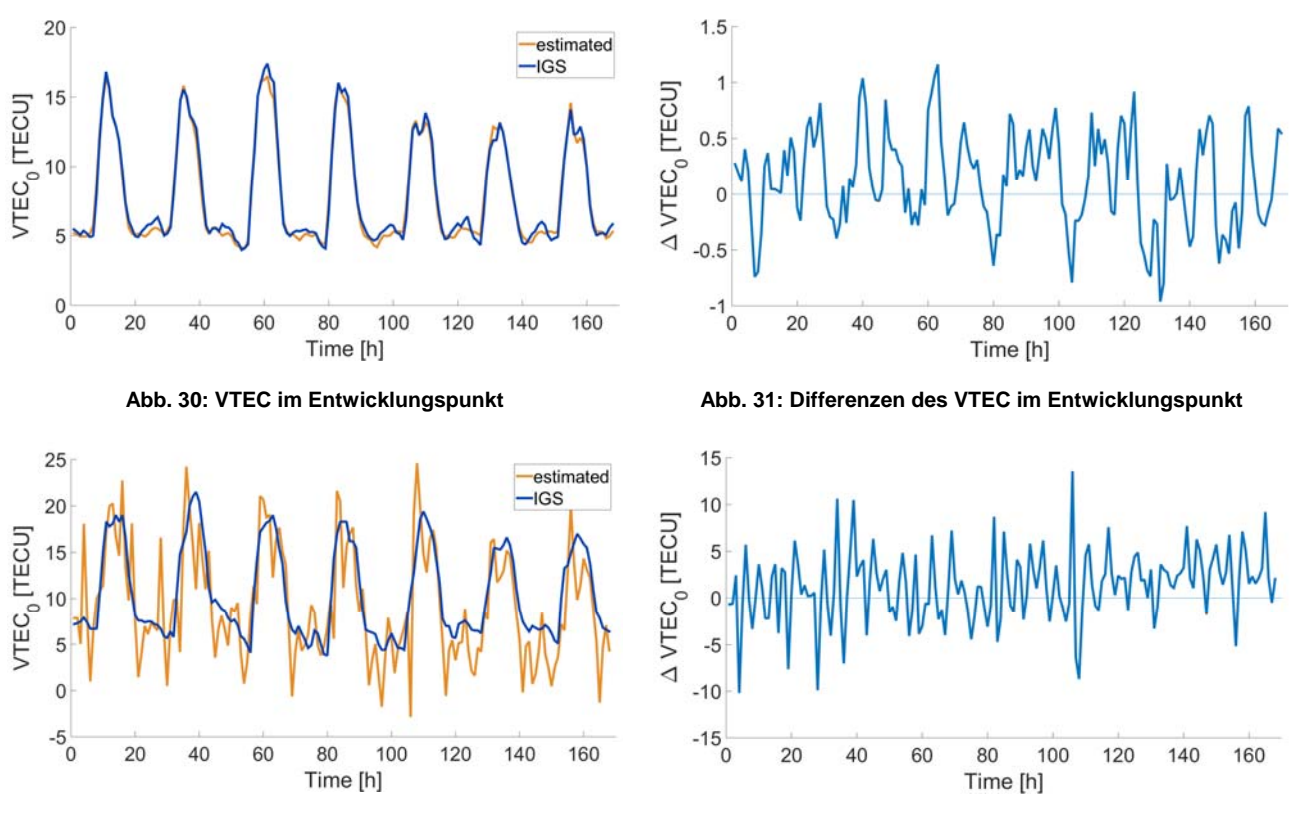

**Abb. 32: VTEC bei 35° n.B. und 10° w.L. Abb. 33: Differenzen des VTEC bei 35° n.B. und 10° w.L.** 

Der VTEC im Entwicklungspunkt wurde mit den Werten aus dem IRI2012 Modell ebenfalls verglichen (Abb. 34). Die Maxima sind jedoch deutlich größer und die Differenzen zwischen den beiden Modellen entsprechend hoch. Die Ergebnisse des IRI2012 Modells passen mit keinen Lösungen der übrigen, zum Vergleich herangezogenen Modelle zusammen.

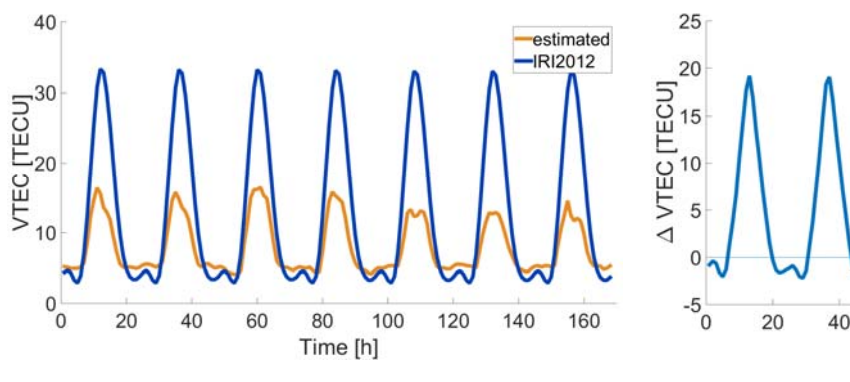

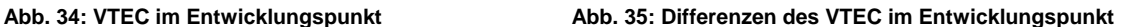

80

Time [h]

100

120

140

160

60

Des Weiteren wurde der "wahre' Fehler der Pseudostrecken berechnet. Als Referenz diente die ionosphärenfreie Linearkombination abgeleitet aus phasengeglätteten Codebeobachtungen einer Station (Linz). Die Testgröße wurde durch Anbringen einer Streckenkorrektur an die phasengeglättete L1-Pseudorange ermittelt. Die Korrektur wurde aus dem Regiomontan Modell sowie zum Vergleich aus dem NeQuick-Gal sowie dem Klobuchar Modell berechnet.

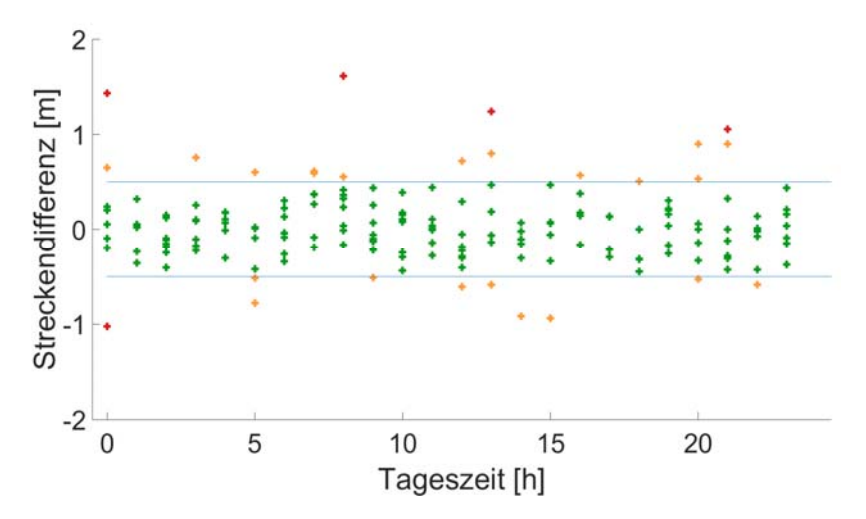

**Abb. 36: Fehler der Pseudostrecke bei Regiomontan Korrektur** 

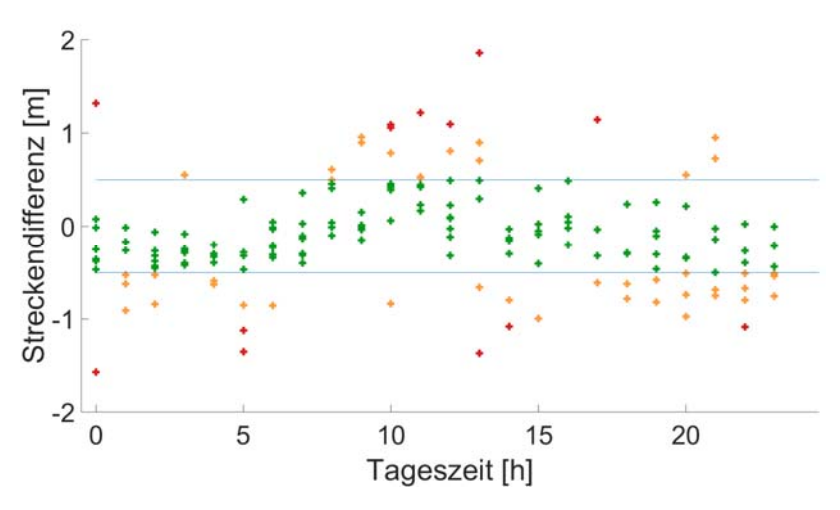

**Abb. 37: Fehler der Pseudostrecke bei NeQuick-Gal Korrektur** 

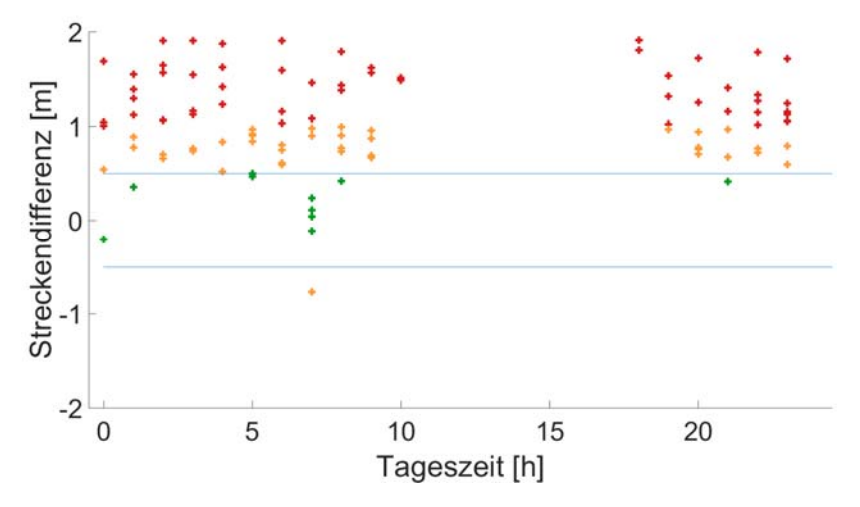

**Abb. 38: Fehler der Pseudostrecke bei Klobuchar Korrektur** 

Die obenstehenden Abbildungen zeigen die Differenzen zwischen Referenz und Testgröße stündlich zu jeweils einer einzelnen Epoche. Da es sich um eine Korrektur in Beobachtungsrichtung handelt, wird hier der Modellfehler durch das Multiplizieren mit der Projektionsfunktion verstärkt. Dennoch liefert das Regiomontan Modell sehr gute Ergebnisse (Abb. 36). Die Differenzen betragen sogar in tiefen Elevationen weniger als 0.5 m und es zeigen sich keine systematischen oder periodischen Abweichungen.

Die Differenzen bei Korrektur mit dem NeQuick-Gal Modell (Abb. 37) sind bereits deutlich größer und zeigen Andeutungen eines periodischen Signals. Das Klobuchar Modell (Abb. 38) kann die veränderten Bedingungen im Winter kaum wiedergeben und zeigt starke systematische Abweichungen. Zum Zeitpunkt der stärksten Ionisation (etwa 10:00 Uhr bis 16:00 Uhr) betragen die Differenzen sogar über 2 m.

#### AP5400: L1-Empfänger Punktbestimmung

Das regionale TEPOS-GNSS-Referenznetzwerk wurde in 3 Beobachtungszeiträumen (Anfang 2013, Anfang 2014 und Anfang 2015) mit Hilfe verschiedener Ansätze ausgewertet. Als Referenzlösung wurde eine über eine Woche gerechnete L5/L3 Lösung gewählt. Diese ergibt aufgrund der Eliminierung der ionosphärischen Verzögerung Stationskoordinaten mit 1-2mm Genauigkeit. Sodann wurde das Netz in verschiedenen Zeiträumen mit Hilfe des TSM Ionosphärenmodells und einmal ohne Anbringung eines Ionosphärenmodells ausgewertet. Als Datumsstationen (Stationskoordinaten an ITRF fixiert) wurden die EPN Stationen PENC und Bozen gewählt.

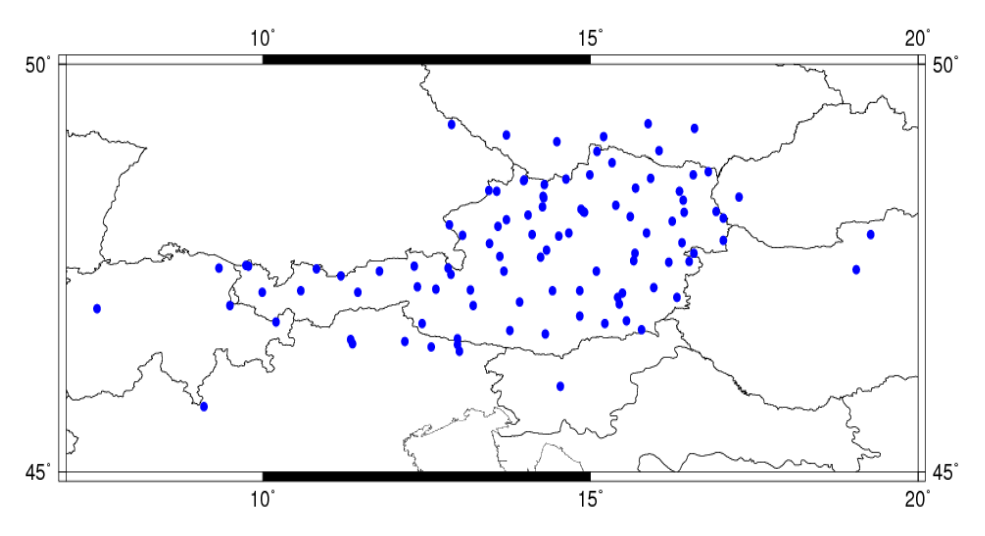

**Abb. 39: ausgewertete Referenznetzstationen (TEPOS-Netzwerk)** 

Ergebnisse: Es ergaben für die Auswertung der reinen L1-Messdaten Koordinatenfehler an den 78 Referenzstationen von bis zu 15cm pro Koordinate (bis zu 23cm im 3 D-Vektor). Im Mittel lag der 3D Fehlervektor bei 9cm. Bei Korrektur der ionosphärischen Verzögerung durch das TSM Modell reduzierten sich die Koordinatenfehler auf max. 11cm (bis zu 14 cm im 3D-Vektor). Im Mittel lag der 3D-Fehlervektor bei 4cm. Eine derartige Reduktion der Fehlervektoren im Echtzeitbetrieb kann zu einer wesentlich schnelleren Ambiguityfixierung selbst mit 1-Frequenzdaten führen.

#### AP5500: Analyse und Umsetzungsszenarien

Die oben angeführten Ergebnisse und Vergleiche zeigen, dass eine regionale Modellierung der ionosphärischen Verzögerung basierend auf Beobachtungsdaten aus Echtzeitpositionierungsnetzen, wie jenem von WES, durchaus eine Verbesserung und einen Mehrwert für L1-Nutzer mit sich bringt.

Aufgrund einer in Zukunft immer schneller wachsenden Nutzergruppe mit preisgünstigen GNSS L1-Geräten, ist eine Implementierung dieser Algorithmen in die bestehenden Prozesse bei WES durchaus interessant und erstrebenswert. Ein mögliches Umsetzungsszenario kann dabei wie folgt aussehen:

Bei WES ist die Referenzstationssoftware GNSMART der Firma Geo++ im Einsatz. Eine

Implementierung der in diesem Projekt erarbeiteten Algorithmen in den Source Code von GNSMART ist nur sehr schwierig durchzuführen, bzw. ist sicherlich mit hohen Entwicklungskosten verbunden. Eine mit vertretbarem Aufwand zu realisierende Variante wäre aber die Trennung von GNSMART und Regiomontan. In diesem Fall könnte Regiomontan auf einem eigenen Server laufen und aus den von den Stationen eintreffenden Rohdaten der WES Stationen die aktuellen Ionosphärenparameter ermitteln. Diese werden in eine Textdatei geschrieben und aktuell gehalten. Mit geringfügigen Änderungen in GNSMART wäre es dann möglich diese immer aktuellen Parameter aus der Datei abzugreifen und für die Modellierung der ionosphärischen Laufzeitverzögerung zu verwenden. In RTCM verpackt und über einen eigenen Zugangspunkt (Mountpoint) abgestrahlt könnten diese Korrekturen dann einer Vielzahl von L1-Nutzern dienen.

#### **Alle in den WP5000 geplanten Arbeiten konnten bis zum 15. 02. 2016 fertiggestellt werden.**

## **3. Projektteam und Kooperationen**

Beschreiben Sie die Zusammenarbeit im Konsortium (Arbeitsaufteilung, Treffen, etc.).

Im Rahmen des Projektes gab es 3 Milestone Meetings und zusätzlich 3 weitere technische Meetings. Die weitere Kommunikation erfolgte per email und Telefon. Die Arbeitsaufteilung erfolgte nach Arbeitsplan und was problemlos.

- Sind die Erwartungen aller Partner im Wesentlichen erfüllt worden? :
	- Die Erwartungen wurden nach Aussage aller Partner voll erfüllt.
- Eine weitere Zusammenarbeit zwischen den Partnern ist jedenfalls geplant. Diese soll im Rahmen der Entwicklung weiterer Dienste für den GNSS-Referenzprovider erfolgen.

## **4. Wirtschaftliche und wissenschaftliche Verwertung**

 Listen Sie Publikationen, Dissertationen, Diplomarbeiten, Beiträge auf Fachkonferenzen sowie etwaige Patentmeldungen, die aus dem Projekt entstanden sind, auf.

Im Rahmen dieses Projektes sind folgende Artikel und Tagungsbeiträge entstanden:

#### **Artikel:**

N. Magnet, R. Weber: "Positioning Accuracy Within a Single-Frequency GNSS Network Using a New Ionospheric Model"; in: "The European Navigation Conference Proceedings", herausgegeben von: ENC2013; The European Navigation Conference, 2013, ISBN: 978-3-200- 03154-8, 7 S.

#### **Vorträge und Posterpräsentationen**

N. Magnet, R. Weber: "Ionosphärische Korrektur von GNSS-Einfrequenzdaten mittels Multilayer Modell";Vortrag: Geodästische Woche 2013, Essen, Germany; in: "Book of Abstracts Geodätische Woche 2013", (2013), S. 36.

N. Joldzic, J. Boisits, R. Weber: "Regional Ionospheric Modeling based on integer-leveled Phase-Observations";Poster: 12. Österreichischer Geodätentag, Velden; 05.05.2015 - 07.05.2015.

N. Joldzic, R. Weber: "Ionospheric Modeling based on Integer-Leveled Phase-Ambiguities"; Poster: IGS Workshop 2014, Pasadena, CA, USA; 23.06.2014 - 27.06.2014.

N. Magnet, R. Weber: "Positioning Accuracy Within a Single-Frequency GNSS Network Using a New Ionospheric Model"; Vortrag: The European Navigation Conference, Vienna, Austria; 23.04.2013 - 25.04.2013

J. Boisits: "Project Presentation: Regiomontan"; Vortrag: Retreat of the Research Group Advanced Geodesy 2015 / Miesenbach, Miesenbach; 28.04.2015 - 30.04.2015.

Janina Boisits, Nina Joldzic, and Robert Weber: Regional Ionospheric Modelling for Single-Frequency Users; Poster EGU 2016, April 2016, Wien.

**Dissertation:** die Dissertation von Dipl.Ing Joldzic über das MLM ist gerade in Erstellung.

Waren an den Projektarbeiten Dissertanten und/oder Postdocs beteiligt?

An den Projektarbeiten waren die Dissertanten N.Joldzic, E.Umnig beteiligt.

- Sind weiterführenden F&E-Aktivitäten geplant? Ist eine zukünftige wirtschaftliche Verwertung realistisch?
- Wie werden allfällig im Projekt geschaffenen Prototypen weiter verwendet?

Eine künftige wirtschaftliche Verwertung ist realistisch, sofern es gelingt die im Projekt erarbeitete SW (MLM und Thin-Shell Modell) in die laufende GNSS-Netzwerksoftware zu integrieren oder auf einem eigenen Server parallel zu installieren und in den Netzbetrieb einzubetten. Weiterführende F&E Arbeiten sind geplant.

## **5. Erläuterungen zu Kosten & Finanzierung**

Es gab keine Abweichungen zum Kostenplan

## **Kommentar zu der Abrechnung von Sach-und Materialkosten bei WES:**

Zu den Einträgen in der Kategorie Sach- und Materialkosten ist zu sagen, dass die in der Spalte "Rechnungsbetrag (brutto) stehenden Summen sich auf Gesamtrechnungen aller Leistungen der ÖBB/TEPOS für die bezogenen Leistungen der Wiener Netze GmbH im Rechnungszeitraum eines Jahres beziehen. Dies ist im Kooperationsvertrag der Unternehmen ÖBB, Energie Burgenland und Wiener Netz GmbH vertraglich seit 2009 geregelt. Der Anteil der Kosten für dieses Projekt ist laut Betrag in den Zahlungsbetragspalten enthalten. Diese Art der Abrechnung wurde im Sinne der Verwaltungsvereinbarung geschlossen um die Anzahl der Rechnungen zwischen den Unternehmen mit gleichlautenden Inhalten zu reduzieren. Diese Erklärung ist auch in den Excel-Files selbst in Form eines Kommentars beim Feld "R84" angefügt. Das Rechnungsdatum für die 3. Teilrechnung liegt deshalb außerhalb des Projektzeitraums.

**Übersicht der von Wiener Netze GmbH an die TU-Wien überwiesenen Beträge im Rahmen** 

## **der Restfinanzierung**

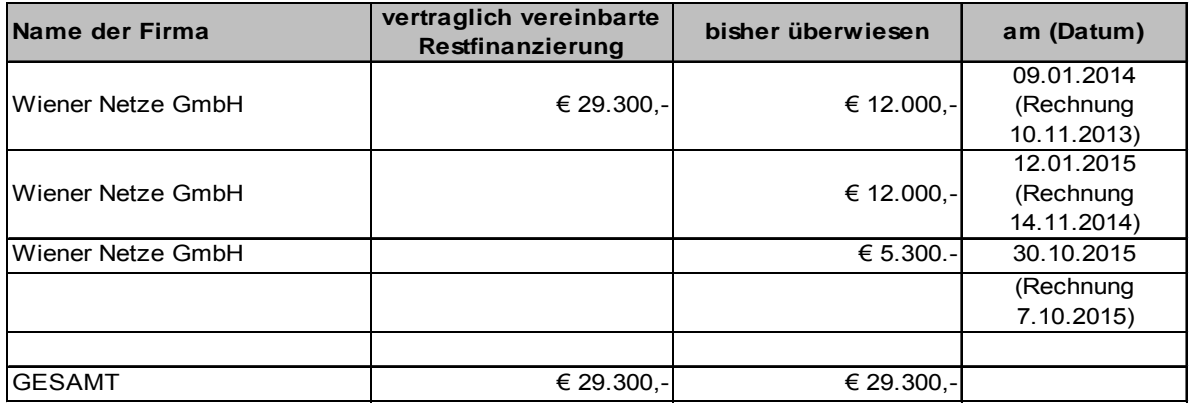

## Kommentar zu dem Excel Sheet , Gesamtabrechnung Regiomontan\_Endbericht'-:

Das zum Endbericht eingereichte Excel-Sheet enthält

- a) Die kummulierte Gesamtabrechnung für das Gesamtprojekt
- b) Die detaillierten Abrechnungen für beide Projektpartner getrennt für den Gesamtzeitraum
- c) Die detaillierten Abrechnungen für beide Projektpartner getrennt für den Zeitraum 1.1.2015-29.2.2016 (Zeitraum nach ZW-Bericht 1)

## **6. Projektspezifische Sonderbedingungen und Auflagen**

Sonderbedingungen

a) Die Kosten für Fr. Linsmayer und Fr. Baranek werden nicht gefördert.

**Diese Personalkosten sind nicht in die Abrechnungen eingeflossen.** 

- **b) Ein Konsortialvertrag wurde abgeschlossen**
- **c) Die Barleistung des Unternehmenspartners in der Gesamthöhe von € 29300. kann durch 3 Einzelrechnungen nachgewiesen werden.**

## **7. Meldungspflichtige Ereignisse**

Es gab keine meldungspflichtigen Ereignisse außer dem bereits im Zwischenbericht angeführten Personalwechsel und den bereits ebenfalls angesuchten Tausch des eingeladenen Gastwissenschaftlers.